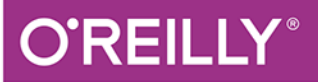

# Python Leksykon kieszonkowy

PODRĘCZNY PRZEWODNIK PO JĘZYKU PYTHON!

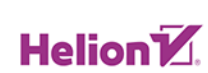

Mark Lutz

Wydanie L

Tytuł oryginału: Python Pocket Reference, Fifth Edition

Tłumaczenie: Radosław Meryk

ISBN: 978-83-283-6035-8

© 2014, 2019 Helion S.A.

Authorized Polish translation of the English edition Python Pocket Reference, 5th Edition ISBN 9781449357016 © 2014 Mark Lutz.

This translation is published and sold by permission of O'Reilly Media, Inc., which owns or controls all rights to publish and sell the same.

Wszelkie prawa zastrzeżone. Nieautoryzowane rozpowszechnianie całości lub fragmentu niniejszej publikacji w jakiejkolwiek postaci jest zabronione. Wykonywanie kopii metodą kserograficzną, fotograficzną, a także kopiowanie książki na nośniku filmowym, magnetycznym lub innym powoduje naruszenie praw autorskich niniejszej publikacji.

Wszystkie znaki występujące w tekście są zastrzeżonymi znakami firmowymi bądź towarowymi ich właścicieli.

Autor oraz Wydawnictwo HELION dołożyli wszelkich starań, by zawarte w tej książce informacje były kompletne i rzetelne. Nie bierze jednak żadnej odpowiedzialności ani za ich wykorzystanie, ani za związane z tym ewentualne naruszenie praw patentowych lub autorskich. Wydawnictwo HELION nie ponosi również żadnej odpowiedzialności za ewentualne szkody wynikłe z wykorzystania informacji zawartych w książce.

Wydawnictwo HELION ul. Kościuszki 1c, 44-100 GLIWICE tel. 32 231 22 19, 32 230 98 63 e-mail: *helion@helion.pl* WWW: *http://helion.pl* (księgarnia internetowa, katalog książek)

Drogi Czytelniku! Jeżeli chcesz ocenić tę książkę, zajrzyj pod adres *http://helion.pl/user/opinie/pylk5v* Możesz tam wpisać swoje uwagi, spostrzeżenia, recenzję.

Printed in Poland.

- 
- [Kup książkę](http://helion.pl/page354U~rf/pylk5v)
- Oceń książkę • Oceń książkę
- 
- [Księgarnia internetowa](http://helion.pl/page354U~r/4CAKF)<br>• Lubię to! » Nasza społeczność • Lubię to! » Nasza społeczność

## **Spis treļci**

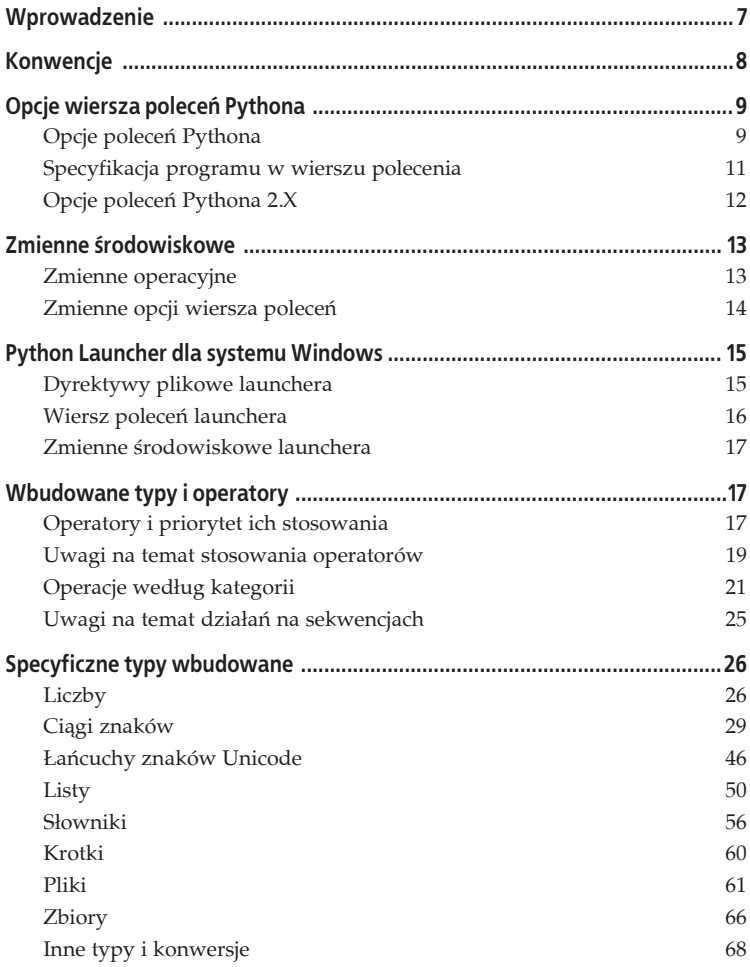

Kup księżką Pole książką Poleón kalendaryjskiego poleón księżką Poleón księżką Poleón księżką

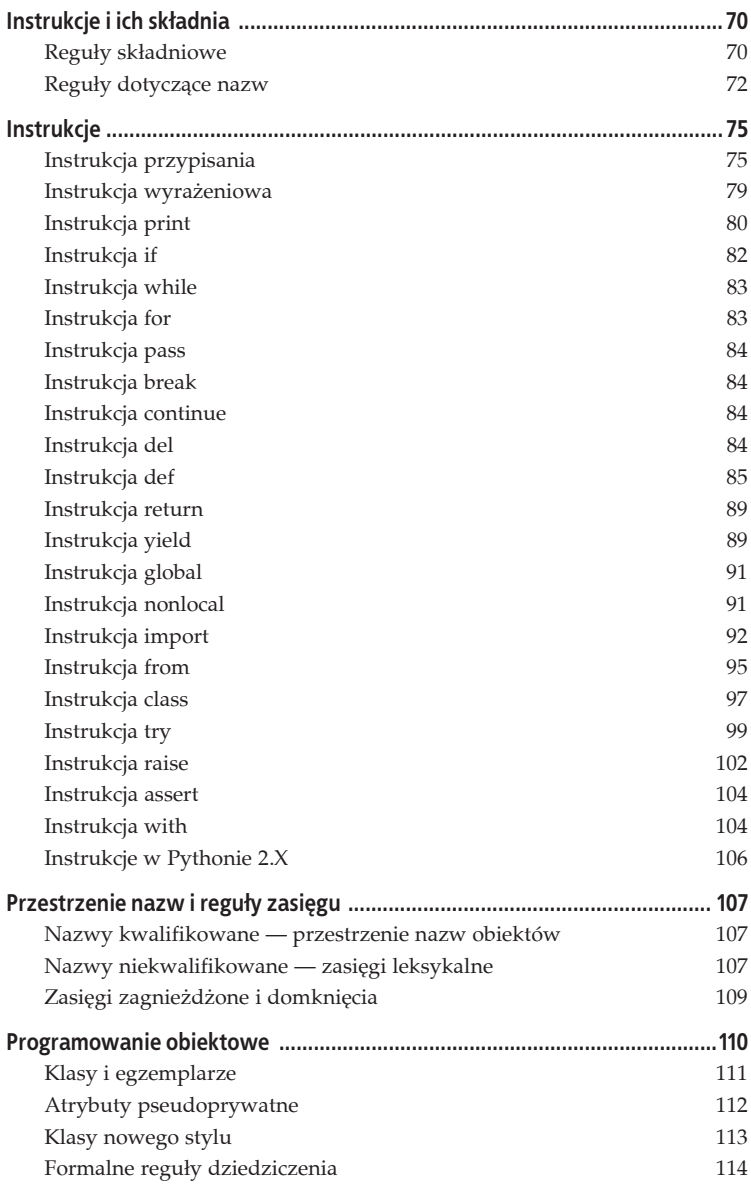

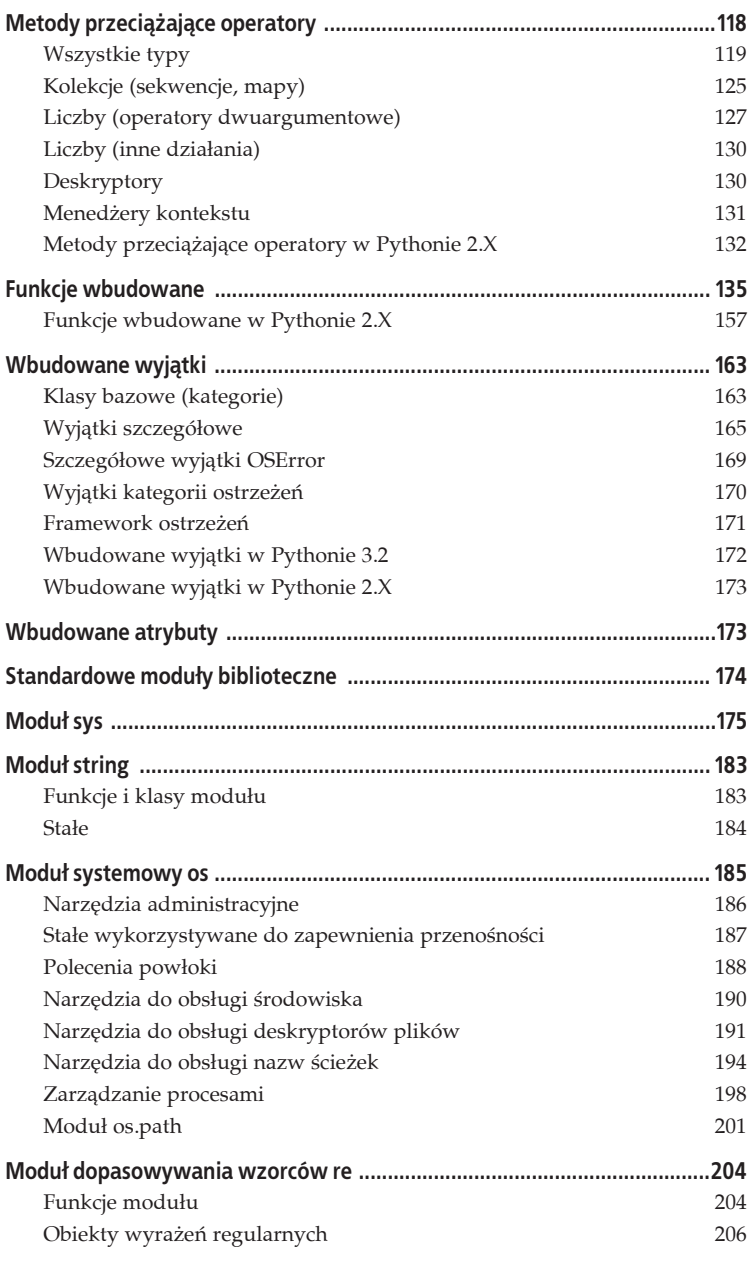

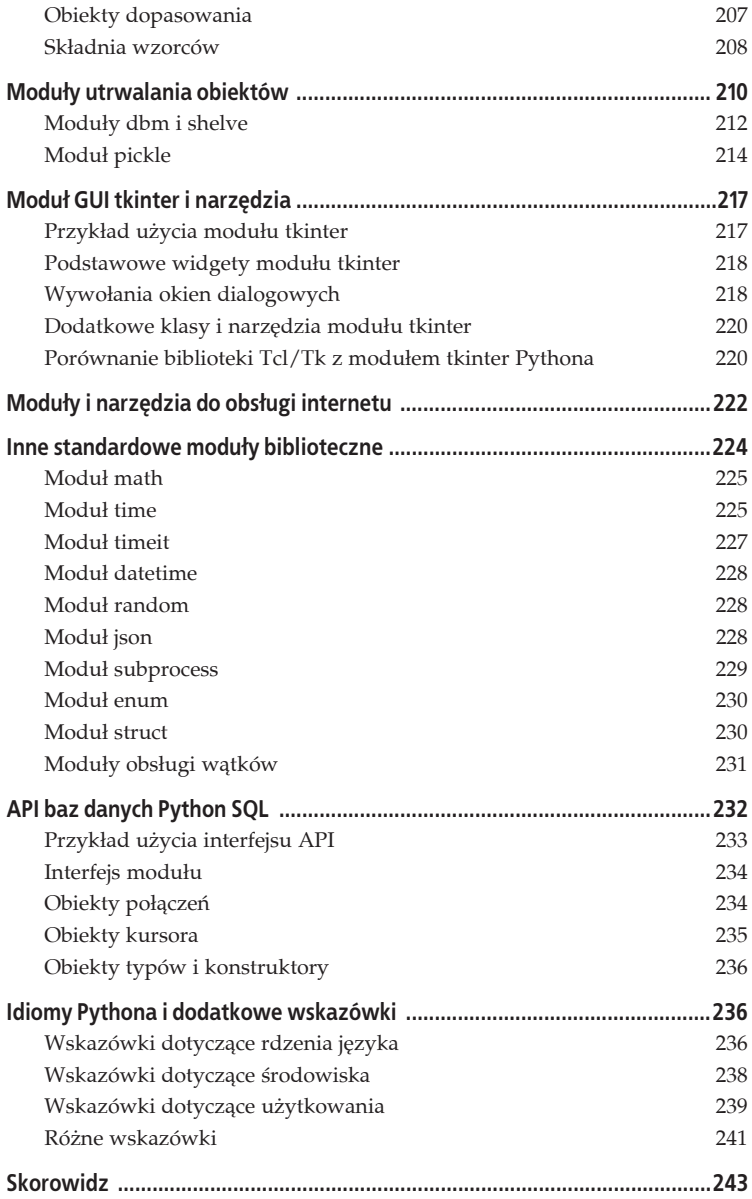

## **Instrukcje**

W kolejnych podrozdziałach zostaną opisane wszystkie instrukcje występujące w Pythonie. W każdym podrozdziale zamieszczono format składni instrukcji, a za nim szczegółowe informacje na temat jej wykorzystania. W przypadku instrukcji złożonych każde wystapienie ciągu *grupa* wewnątrz formatu instrukcji oznacza jedną lub więcej innych instrukcji. Instrukcje te mogą tworzyć blok pod wierszem nagłówka. Dla grupy trzeba zastosować wcięcie pod nagłówkiem, jeśli zawiera inną instrukcję złożoną (if, while itp.). W przeciwnym razie może się znaleźć w tym samym wierszu co nagłówek instrukcji. Obie poniższe konstrukcje są prawidłowe:

```
if x < 42:
    print(x)
   while x: x = x - 1if x < 42: print(x)
```
Poniżej zamieszczono szczegółowe informacje wspólne dla wersji Pythona 3.X i 2.X. Szczegóły obowiązujące jedynie w wersji 2.X zestawiono na końcu podrozdziału "Instrukcje w Pythonie 2.X".

## **Instrukcja przypisania**

```
cel = wyraĝenie
cel1 = cel2 = wyraĝenie
cel1, cel2 = wyraĝenie1, wyraĝenie2
cel1 += wyraĝenie
cel1, cel2, ... = obiekt_iterowalny-o-tej-samej-dïugoĂci
(cel1, cel2, ...) = obiekt_iterowalny-o-tej-samej-dïugoĂci
[cel1, cel2, ...] = obiekt_iterowalny-o-tej-samej-dïugoĂci
cel1, *cel2, ... = obiekt_iterowalny-o-odpowiedniej-dïugoĂci
```
W instrukcjach przypisania cele zawierają *referencje* do obiektów. Instrukcje przypisania powinny mieć jawny format zamieszczony powyżej, w którym:

- $\bullet$  *wyrażenia* generują obiekty;
- *cele* mogą być prostymi nazwami (*X*), kwalifikowanymi atrybutami (*X*.*attr*) albo indeksami i wycinkami (*X*[*i*], *X*[*i*:*j*:*k*]);
- · zmienne wewnątrz celów nie są deklarowane wcześniej, ale przed użyciem ich w wyrażeniu trzeba nadać im wartość (patrz podrozdział "Wyrażenia atomowe i dynamiczne określanie typów").

Pierwszy format wymieniony powyżej to *proste* przypisanie. Drugi z formatów — przypisanie *wielocelowe* (ang. *multiple-target*) — służy do przypisania tego samego wyrażenia do każdego z celów. Trzeci format — przypisanie *krotek* — łączy w pary cele z wyrażeniami, od lewej do prawej. Czwarty format — *przypisanie z aktualizacjñ* — jest skrótem dla połączenia operacji dodawania z przypisaniem (patrz następny podrozdziaä).

Ostatnie cztery formaty to *przypisanie sekwencji*, które służy do przypisywania komponentów dowolnej sekwencji (bądź innego obiektu iterowalnego) do odpowiadających im celów — od lewej do prawej. Sekwencja lub obiekt iterowalny występujące po prawej stronie mogą być dowolnego typu, ale muszą być tej samej długości, chyba że wśród celów z lewej strony znajdzie się nazwa rozpoczynająca się gwiazdką (\**X*), tak jak w ostatnim formacie. Ten ostatni format jest znany jako rozszerzone przypisanie sekwencji. Instrukcja o takim formacie jest dostępna wyłącznie w Pythonie 3.X. Pozwala ona na pobranie dowolnej liczby elementów (patrz podrozdział "Rozszerzone instrukcje przypisania sekwencji (3.X)").

Przypisania mogą również występować *niejawnie* w innych kontekstach w Pythonie (np. zmienne pętli for oraz mechanizm przekazywania argumentów funkcji). Niektóre z formatów instrukcji przypisania można również stosować w innych miejscach (np. przypisania sekwencji w instrukcjach for).

### **Przypisanie z aktualizacjé**

W Pythonie dostępny jest zbiór dodatkowych formatów instrukcji przypisania. Zestawiono je w tabeli 13. Są to tzw. *przypisania z aktualizacją* formaty te implikują wyrażenie dwuargumentowe razem z przypisaniem. Na przykład poniższe dwa formaty w przybliżeniu są sobie równoważne:

```
X = X + Y
X += Y
```
*Tabela 13. Instrukcje przypisania z aktualizacjñ*

| $X \leftarrow Y$ | $X$ &= $Y$     | $X$ -= $Y$       | $X = Y$            |
|------------------|----------------|------------------|--------------------|
| $X^* = Y$        | $X \sim Y$     | $X$ /= $Y$       | $X \gg Y$          |
| $X \approx = Y$  | $X \leq x = Y$ | $X \times^* = Y$ | $X \text{ //} = Y$ |

Jednak wartość celu *X* w instrukcji drugiego formatu może być wyznaczona tylko raz. Dodatkowo format ten pozwala na zastosowanie działań *w miejscu* dla typów mutowalnych (np. wyrażenie *list1* += *list2* automatycznie wywołuje metodę *list1*.extend(*list2*) zamiast wolniejszej operacji konkatenacji implikowanej przez operator +). W klasach przypisania w miejscu mogą być przeciążane za pomocą nazw metod rozpoczynających się od i (np. iadd () dla operatora +=, add () dla operatora +). W Pythonie w wersji 2.2 wprowadzono nowy format: *X* //= *Y* (dzielenie całkowite).

#### **Zwykĥe instrukcje przypisania sekwencji**

W Pythonie 2.X i 3.X dowolną sekwencję (bądź też inny obiekt iterowalny) złożoną z wartości można przypisać do dowolnej sekwencji nazw, pod warunkiem że ich długości są takie same. Podstawowa forma instrukcji przypisania sekwencji działa w większości kontekstów przypisania:

```
\gg a, b, c, d = [1, 2, 3, 4]>>> a, d
(1, 4)
>>> for (a, b, c) in [[1, 2, 3], [4, 5, 6]]:
... print(a, b, c)
...
1 2 3
4 5 6
```
#### **Rozszerzone instrukcje przypisania sekwencji (3.X)**

W Pythonie 3.X (wyłącznie) instrukcja przypisania sekwencji została rozszerzona, by umożliwić obsługę przypisania sekwencji o dowolnej liczbie elementów — wystarczy poprzedzić gwiazdką jedną ze zmiennych celu przypisania. W takim przypadku długości sekwencji nie muszą być identyczne, natomiast nazwa poprzedzona gwiazdką pobiera niepasujące elementy do nowej listy:

```
\Rightarrow a, *b = [1, 2, 3, 4]
>>> a, b
(1, [2, 3, 4])
```

```
\gg a, *b, c = (1, 2, 3, 4)
>>> a, b, c
(1, [2, 3], 4)
>>> *a, b = 'spam'
>>> a, b
  (['s', 'p', 'a'], 'm')
>>> for (a, *b) in [[1, 2, 3], [4, 5, 6]]:
... print(a, b)
...
1 [2, 3]
4 [5, 6]
```
#### **UWAGA**

*Uogólnienie gwiazdki w Pythonie 3.5 lub w wersjach póĒniejszych?* W Pythonie 3.3 i wcześniejszych wersjach specjalne formy składni \**X* i \*\**X* mogą występować w trzech miejscach: w *instrukcjach przypisania*, gdzie \**X* pobiera niedopasowane elementy w instrukcjach przypisania sekwencji; w *nagäówkach funkcji*, w których te dwie formy służą do zbierania niepasujących argumentów pozycyjnych i argumentów w postaci säów kluczowych; oraz w *wywoäaniach funkcji*, gdzie wymienione dwie formy rozpakowują obiekty iterowalne i säowniki do indywidualnych elementów (argumentów).

W Pythonie 3.4 deweloperzy planowali uogólnić składnię z gwiazdką w taki sposób, by można jej było używać także w *literałach opisujñcych struktury danych*, w których miaäaby ona powodowaè rozpakowywanie kolekcji do postaci pojedynczych elementów, podobnie jak działa to obecnie w wywołaniach funkcji. Rozpakowująca składnia z gwiazdką będzie mogła być wykorzystywana dla *krotek*, *list*, *zbiorów*, *säowników* i *obiektów skäadanych*. Na przykäad:

```
[x, *iter] # rozpakowanie elementów obiektu iterowalnego iter: lista
(x, *iter), {x, *iter} # to samo dla krotki, zbiór
{'x': 1, **dict} # rozpakowanie elementów säownika: säowniki
[*iter for iter in x] # rozpakowanie elementów obiektu iterowalnego:
                         obiekty składane
```
Są to dodatkowe miejsca zastosowania składni z gwiazdką oprócz instrukcji przypisania, nagłówków funkcji i wywołań funkcji. Dodatkowo być może zostaną zniesione niektóre obecne ograniczenia w zakresie korzystania z tej składni. Proponowana zmiana została przesunięta na wydanie po wersji 3.4, tuż przed ukazaniem się niniejszej książki, i pozostaje niepewna. W istocie dyskutowano o niej od 2008 roku. Zmiana ta nie będzie rozpatrywana do wydania Pythona 3.5 lub wersji późniejszej i być może nie pojawi się w ogóle. Szczegółowe informacje można znaleźć w dokumencie "What's New".

## **Instrukcja wyraŜeniowa**

```
wyraĝenie
funkcja([wartoĂÊ, nazwa=wartoĂÊ, *nazwa, **nazwa...])
obiekt.metoda([wartoĂÊ, nazwa=wartoĂÊ, *nazwa, **nazwa...])
```
Dowolne wyrażenie może być instrukcją (np. występujące samodzielnie w wierszu). Z drugiej strony instrukcje nie mogą występować w żadnym innym kontekście wyrażenia (np. instrukcje przypisania nie zwracają wyników i nie mogą być zagnieżdżane).

Wyrażenia są powszechnie używane do wywoływania funkcji i metod, które nie zwracają wartości, oraz do wyświetlania w trybie interaktywnym. Instrukcje wyrażeniowe są także najpopularniejszym sposobem kodowania dla wyrażeń yield oraz wywołań wbudowanej funkcji print() z Pythona 3.X (choć w tej książce instrukcje te opisano osobno).

#### **Skĥadnia wywoĥania**

W wywołaniach funkcji i metod aktualne argumenty wywołania są od siebie oddzielone przecinkami i zwykle są dopasowywane według pozycji do argumentów w nagłówkach def funkcji. W wywołaniach można opcjonalnie wymienić specyficzne nazwy argumentów, do których będą przekazywane wartości. W tym celu należy skorzystać ze składni argumentu kluczowego nazwa=wartość. Argumenty kluczowe są dopasowywane według nazwy zamiast pozycji.

#### **Skĥadnia dowolnych argumentów wywoĥania**

W listach argumentów wywołania funkcji i metod można zastosować specjalną składnię w celu *rozpakowania* kolekcji do dowolnej liczby argumentów. JeĈli *pargs* i *kargs* to odpowiednio sekwencja (lub inny obiekt iterowalny) oraz słownik:

```
f(*pargs, **kargs)
```
to instrukcja o tym formacie wywoła funkcję f z argumentami *pozycyjnymi* z obiektu iterowalnego *pargs* oraz z *argumentami kluczowymi* ze säownika *kargs*. Na przykäad:

```
>>> def f(a, b, c, d): print(a, b, c, d)
...
>>> f(*[1, 2], **dict(c=3, d=4))
1 2 3 4
```
Składnię tę dodano po to, by była symetryczna ze składnią argumentów nagäówka funkcji, na przykäad def f(\**pargs*, \*\**kargs*), która *pobiera* niedopasowane argumenty. W wywoäaniach elementy poprzedzone gwiazdkami są rozpakowywane do pojedynczych argumentów i mogą być łączone z innymi argumentami pozycyjnymi i kluczowymi zgodnie z regułami porządkowania (np. g(1, 2, foo=3, bar=4, \*pargs, \*\*kargs)).

W Pythonie 2.X podobny efekt można osiągnąć za pomocą wbudowanej funkcji apply(), która w Pythonie 3.X została usunięta:

apply(f, *pargs*, *kargs*)

Więcej informacji na temat składni wywołania można znaleźć w podrozdziale "Instrukcja def" (włącznie z tabelą 15.).

## **Instrukcja print**

W Pythonie 3.X wyświetlanie tekstu do standardowego strumienia wyjściowego przyjęło postać wywołania wbudowanej funkcji. Zwykle jest ona kodowana jako instrukcja wyrażeniowa (w oddzielnym wierszu). Jej sygnatura wywołania jest następująca:

```
print(\lceil \text{warto} \xi \xi \rceil, warto\zeta \xi<sup>*</sup>]
         [, sep=ïañcuch-znaków] [, end=ïañcuch-znaków]
         [, file=obiekt] [, flush=bool])
```
Każda *wartość* jest wyrażeniem generującym obiekt, dla którego ma być wyświetlony łańcuch znaków str(). To wywołanie konfiguruje się za pomocą trzech argumentów, które mogą być wyłącznie argumentami kluczowymi (jeśli argument będzie pominięty lub zostanie przekazana wartość None, przyjmie on wartość domyślną):

sep

Łańcuch znaków, który ma być umieszczony pomiędzy wartościami (domyślnie spacja: ' ').

end

Łańcuch znaków do umieszczenia na końcu wyświetlanego tekstu (domyĈlnie znak nowego wiersza: '\n').

file

Obiekt postaci pliku, do którego jest zapisywany tekst (domyślnie standardowe wyjście: sys.stdout).

flush

Wartość true lub false umożliwiająca włączenie lub wyłączenie wymuszonego opróżnienia strumienia wyjściowego (wprowadzone w Pythonie 3.3 — domyślnie False).

Aby wyłaczyć separatory w postaci spacji oraz znaki wysuwu wiersza, można przekazać puste lub dostosowane do własnych potrzeb argumenty sep i end. W celu przekierowania wyjścia można przekazać nazwę pliku za pomocą argumentu file (patrz także podrozdział "Pliki"):

```
>>> print(2 ** 32, 'spam')
4294967296 spam
>>> print(2 ** 32, 'spam', sep='')
4294967296spam
>>> print(2 ** 32, 'spam', end=' '); print(1, 2, 3)
4294967296 spam 1 2 3
>>> print(2 ** 32, 'spam', sep='',
                    ... file=open('out', 'w'))
>>> open('out').read()
'4294967296spam\n'
```
Ponieważ domyślnie funkcja print po prostu wywołuje metodę write() obiektu, do którego w danym momencie odwołuje się urządzenie sys.  $\rightarrow$ stdout, to poniższa sekwencja jest równoważna wywołaniu print(X):

```
import sys
sys.stdout.write(str(X) + '\n')
```
Aby przekierować polecenie wyświetlania tekstu do plików bądź obiektów klasy, należy albo przekazać dowolny obiekt z implementacją metody write() do argumentu kluczowego file, tak jak pokazano wcześniej, albo przypisać urządzenie sys.stdout do dowolnego takiego obiektu (patrz także podrozdział "Pliki"):

```
sys.stdout = open('log', 'a') # dowolny obiekt z metodą write() print('0strzeżenie: spam!') # wywodanie jest kierowane do me
                                                            print('Ostrzeĝenie: spam!') # wywoäanie jest kierowane do metody write() obiektu
```
Ponieważ do urządzenia wyjściowego sys.stdout można przypisać nową wartość, argument kluczowy file nie jest konieczny. Często jednak pozwala on na uniknięcie zarówno jawnych wywołań metody write(), jak i zapisywania i odtwarzania oryginalnej wartości sys.stdout wokół wywołania metody print, w przypadku gdy pierwotny strumień danych jest w dalszym ciągu wymagany. Więcej informacji na temat działania instrukcji print() w Pythonie 3.X można znaleźć w podrozdziale "Funkcje wbudowane".

#### **Instrukcja print w Pythonie 2.X**

W Pythonie 2.X wyświetlanie jest instrukcją, a nie funkcją wbudowaną. Jest to instrukcja o następującej postaci:

```
print [wartos<sup>É</sup> [, wartos<sup>E</sup>]* [,]]
print >> plik [, wartoĂÊ [, wartoĂÊ]* [,]]
```
Instrukcja print z Pythona 2.X wyświetla drukowalne reprezentacje wartości w strumieniu stdout (używając bieżącego ustawienia sys.stdout) oraz dodaje spacje pomiędzy wartościami. Dodanie przecinka na końcu powoduje wyłaczenie znaku wysuwu wiersza, który jest standardowo dodawany na końcu listy. Jest to równoważne użyciu klauzuli end=' ' w Pythonie 3.X:

```
>>> print 2 ** 32, 'spam'
4294967296 spam
>>> print 2 ** 32, 'spam',; print 1, 2, 3
4294967296 spam 1 2 3
```
Instrukcja print z Pythona 2.X pozwala także na podanie nazwy pliku wyjściowego (lub podobnego mu obiektu), który będzie pełnił funkcję celu dla wyświetlanego tekstu zamiast strumienia sys.stdout.

```
fileobj = open('log', 'a')
print >> fileobj, "Ostrzeżenie: spam!"
```
Jeśli obiekt pliku ma wartość None, wykorzystywany jest strumień sys.  $\rightarrow$ stdout. Składnia Pythona 2.X  $\rightarrow$  jest równoważna użyciu argumentu kluczowego file=*F* z Pythona 3.X. W instrukcji print Pythona 2.X nie istnieje odpowiednik argumentu sep=5, chociaż wiersze mogą być sformatowane i wyświetlone jako pojedynczy element.

W instrukcji print Pythona 2.X można używać nawiasów okrągłych. W przypadku wielu elementów tworzą one krotki. Aby skorzystać z funkcji wyświetlania Pythona 3.X w Pythonie 2.X, należy uruchomić poniższe instrukcje (w interaktywnej sesji lub na początku skryptu) z tego mechanizmu moĔna skorzystaè zarówno w *Pythonie 2.X* (w celu zachowania zgodności w przód z wersją 3.X), jak i w Pythonie 3.X (w celu zachowania wstecznej zgodności z Pythonem 2.X):

```
from future import print function
```
## **Instrukcja if**

```
if warunek:
     grupa
[elif warunek:
     grupa]*
[else:
     grupa]
```
Instrukcja if pozwala na wybór jednego lub kilku działań (bloków instrukcji) i uruchamia grupę instrukcji powiązaną z pierwszym warunkiem if lub elif, który jest prawdziwy, albo wykonuje grupę else, jeśli wszystkie warunki if (elif) mają wartość false. Człony elif i else są opcjonalne.

## **Instrukcja while**

```
while warunek:
     grupa
[else:
     grupa]
```
Pętla while to instrukcja pętli ogólnego przeznaczenia, która wykonuje pierwszą grupę instrukcji, gdy warunek na początku instrukcji jest prawdziwy. Instrukcja uruchamia grupę else, w przypadku gdy nastąpi zakończenie działania pętli bez wykonania instrukcji break.

## **Instrukcja for**

```
for cel in obiekt_iterowalny:
     grupa
[else:
     grupa]
```
Pętla for realizuje iterację po sekwencji (bądź innym obiekcie iterowalnym). Przypisuje elementy obiektu iterowalnego do zmiennej *cel* i w każdej iteracji wykonuje pierwszą grupę instrukcji. Instrukcja for uruchamia opcjonalną grupę else, w przypadku gdy nastąpi zakończenie działania petli bez wykonania instrukcji break. Zmienną *cel* instrukcji for może być dowolny obiekt, który może się znaleźć po lewej stronie instrukcji przypisania (np. for (x, y) in *lista\_krotek*).

Od Pythona w wersji 2.2 instrukcja for najpierw próbuje uzyskaè obiekt *iteratora I* za pomocą metody iter(*obiekt iterowalny*), a następnie wielokrotnie wywołuje metodę *I*. next () obiektu — do czasu wystąpienia wyjątku StopIteration (w Pythonie 2.X metoda *I*. next () ma nazwę *I*.next()). Jeśli nie można uzyskać żadnego obiektu iteratora (np. nie zdefiniowano metody \_\_iter\_\_), to instrukcja for dziaäa poprzez wielokrotne indeksowanie obiektu *obiekt* iterowalny z użyciem coraz większych wartości przesunięcia, aż zostanie zgłoszony wyjątek IndexError.

Iteracja w Pythonie odbywa się w wielu kontekstach, włącznie z instrukcjami pętli for, obiektami składanymi i instrukcjami map(). Więcej informacji na temat mechanizmów używanych przez pętlę for oraz w pozostałych kontekstach iteracji można znaleźć w podrozdziale "Protokół iteracji".

## **Instrukcja pass**

pass

Instrukcja-wypełniacz, która nie wykonuje żadnych działań. Używa sie jej wtedy, gdy jest to syntaktycznie konieczne (np. w odniesieniu do namiastek funkcji). W Pythonie 3.X podobny efekt można uzyskać za pomocą wielokropka (...).

### **Instrukcja break**

break

Powoduje natychmiastowe zakończenie najbliższej instrukcji pętli while lub for z pominieciem powiązanych z nimi grup else (o ile takie istnieją). Wskazówka: w celu wyjścia z wielopoziomowych pętli można skorzystaè z instrukcji raise i try.

## **Instrukcja continue**

continue

Powoduje natychmiastowe przejście na początek najbliższej instrukcji pętli while lub for i wznowienie wykonywania grupy instrukcji w pętli.

## **Instrukcja del**

```
del nazwa
del nazwa[i]
del nazwa[i:j:k]
del nazwa.atrybut
```
Instrukcja del usuwa nazwy, elementy, wycinki i atrybuty, a także powiązania. W pierwszej postaci nazwa jest dosłowną nazwą zmiennej. W ostatnich trzech formach instrukcji nazwa może być dowolnym wyrażeniem (z użyciem nawiasów, jeśli są potrzebne do określenia priorytetu). Na przykäad: del a.b()[1].c.d.

Instrukcja ta służy przede wszystkim do struktur danych, a nie zarządzania pamięcią. Usuwa również referencje do obiektów wywoływanych wcześniej. Może spowodować ich usunięcie przez mechanizm odśmiecania, w przypadku gdy nie będzie do nich odwołania w innych miejscach. Proces odśmiecania zachodzi jednak automatycznie i nie musi być wymuszany za pomocą instrukcji del.

## **Skorowidz**

#### **A**

ASCII, *Patrz:* typ tekstowy ASCII asercja, 104

#### **B**

backport, *Patrz:* poprawka bajt, 22, 23 baza danych relacyjna, 232 biblioteka Tk, 217, 220 tkinter, 217 błąd interpretera, 168 sekwencji, 164 skäadni, 167, 171 systemowy, 164, 169 bufor, 158

#### **C**

cel operatora %, 33, 34 zagnieżdżanie, 35 zastępowanie, 33, 35, 36 ciag pusty, 30 tekstowy, 39, 46 znaków, 22, 23, 30, 138, 159  $' \t\ln\r\v\f', 185$ '01234567', 185 '0123456789', 184 '0123456789abcdefABCDEF', 185 'abcdefghijklmnopqrstuvwxyz', 184

'ABCDEFGHIJKLMNOPQRST UVWXYZ', 184 formatowanie, 32, 33, 34 internowanie, 178 przestankowych, 185

#### **D**

debugger, 182 decimal, Patrz: liczba dziesiętna dekodowanie Unicode, 153 dekorator, 88, 98, 110, 150 @staticmethod, 152 depth first left right, *Patrz:* DFLR deskryptor, 131 klas, 192 plików, 192 pliku, 191, 193, 200 destruktor, 120 DFLR, 114 diament, 113, 115 diamond pattern, *Patrz:* diament dictionary comprehension, *Patrz:* słownik składany domknięcie, 109, 110 dowiązanie symboliczne, 202 dziedziczenie, 111, 114, 163, 192 nowego stylu, 115, 116, 117 wielokrotne, 113

#### **E**

egzemplarz atrybut, 117 tworzenie, 119 element widok, 57

Kup księżką Poleć książką Poleć książką Poleć książką Pole

#### **F**

fraction, *Patrz:* uäamek funkcja, Patrz też: instrukcja, moduł \_\_import\_\_, 141 abs, 135 adnotacja, 86 all, 135 anonimowa, 18 any, 135 apply, 157 argument, 85 domyślny, 87 kluczowy, 86 ascii, 136, 157 basestring, 158 bin, 136 bool, 121, 136 buffer, 158 bytearray, 136 bytes, 121, 136 callable, 137 chr, 137 classmethod, 89, 98, 137 cmp, 158 coerce, 158 compile, 106, 137, 204, 206 complex, 138 deklaracja opisująca, *Patrz*: dekorator delattr, 138 dict, 57, 138 dir, 125, 138 divmod, 138 enumerate, 138 eval, 106, 139, 150, 167 exec, 106, 139, 157, 167 execfile, 106, 158 execv, 198, 199 execve, 198 execvp, 198 fabryka, 88 file, 159 filter, 54, 139 float, 140 format, 121, 140 frozenset, 66, 140

generatora, 18, 89, 90 getattr, 140 getswitchinterval, 177, 178 globals, 140 hasattr, 140 hash, 140 help, 72, 141 hex, 134, 141 id, 141 imp.reload, 93, 160 importlib.import\_module, 93 input, 141, 159, 160, 165 int, 142 intern, 159 isinstance, 142 issubclass, 142 iter, 54, 142 len, 125, 143 list, 143 locals, 143 lokalna, 85 long, 159 map, 53, 54, 143 max, 144 memoryview, 144, 157 metoda klasy, 75, 98 min, 144 namiastka, 84 next, 54, 55, 126, 142, 144, 167 normpath, 201 object, 145 oct, 145 okalająca, 108, 109 open, 61, 145, 149, 159, 162, 192 operator.index, 130 ord, 149, 160 os. popen, 189 os.\_exit, 199 os.abort, 198 os.access, 197 os.altsep, 187 os.chdir, 191, 194 os.chmod, 194 os.chown, 194 os.close, 192 os.defpath, 188 os.devnull, 188

os.dup, 192 os.environ, 190 os.execl, 198 os.execle, 198 os.execlp, 198 os.execv, 199 os.execve, 198 os.execvp, 199 os.execvpe, 199 os.extsep, 187 os.fdopen, 192 os.fork, 199 os.fstat, 192 os.ftruncate, 192 os.getcwd, 191, 194 os.getenv, 190 os.geteuid, 199 os.getpid, 199 os.getppid, 199 os.getuid, 199 os.isatty, 193 os.kill, 200 os.linesep, 188 os.link, 194 os.listdir, 194 os.lseek, 193 os.lstat, 195 os.makedirs, 195 os.mkdir, 195 os.mkfifo, 195, 200 os.nice, 200 os.open, 193, 194 os.path.abspath, 201 os.path.basename, 201 os.path.commonprefix, 201 os.path.dirname, 202 os.path.exists, 202 os.path.expanduser, 202 os.path.expandvars, 202 os.path.getatime, 202 os.path.getmtime, 202 os.path.getsize, 202 os.path.isabs, 202 os.path.isdir, 202 os.path.isfile, 202 os.path.islink, 202 os.path.ismount, 202

os.path.join, 203 os.path.normcase, 203 os.path.normpath, 203 os.path.realpath, 203 os.path.samefile, 203 os.path.sameopenfile, 203 os.path.samestat, 203 os.path.split, 203 os.path.splitdrive, 203 os.pathsep, 188 os.pipe, 193, 200 os.plock, 200 os.putenv, 190 os.read, 193 os.readlink, 196 os.remove, 196 os.removedirs, 196 os.rename, 196 os.renames, 196 os.rmdir, 196 os.spawnv, 200 os.spawnve, 200 os.startfile, 189 os.stat, 196 os.strerror, 191 os.symlink, 196 os.system, 188 os.times, 191 os.umask, 191 os.uname, 191 os.unlink, 196 os.utime, 197 os.wait, 200 os.waitpid, 201 os.walk, 197 os.write, 193 pow, 149 print, 149, 150, 157 property, 89, 113, 150 range, 150, 161 raw\_input, 160, 165 re.compile, 106, 137, 204, 206 reduce, 160 reload, 93, 160 repr, 120, 136, 150, 157 reversed, 151 round, 151

funkcja, Patrz też: instrukcja, moduł równolegäa, 231 set, 66, 151 setattr, 151 setcheckinterval, 232 setswitchinterval, 232 slice, 151 sorted, 152 staticmethod, 89, 98, 152 str, 121, 150, 152, 153, 161 string.capwords, 184 string.Formatter, 184 string.maketrans, 184 string.Template, 184 sum, 153 super, 8, 115, 153, 154 sys.\_\_stderr\_\_, 182 sys.\_\_stdin\_\_, 182 sys.\_\_stdout\_\_, 182 sys.\_getframe, 177 sys.argv, 175 sys.builtin\_module\_names, 175 sys.byteorder, 175 sys.copyright, 176 sys.displayhook, 176 sys.dont\_write\_bytecode, 176 sys.exc\_info, 176 sys.excepthook, 176 sys.exec\_prefix, 176 sys.executable, 177 sys.exit, 177 sys.flags, 177 sys.float\_info, 177 sys.getcheckinterval, 177 sys.getdefaultencoding, 177 sys.getfilesystemencoding, 177 sys.getrecursionlimit, 178 sys.getrefcount, 178 sys.getsizeof, 178 sys.getswitchinterval, 177, 178 sys.getwindowsversion, 178 sys.hexversion, 178 sys.implementation, 178 sys.int\_info, 178 sys.intern, 178 sys.last\_traceback, 179 sys.last\_type, 179

sys.last\_value, 179 sys.maxsize, 179 sys.maxunicode, 179 sys.modules, 179 sys.path, 179 sys.platform, 180 sys.prefix, 180 sys.ps1, 180 sys.ps2, 180 sys.setcheckinterval, 180 sys.setdefaultencoding, 181 sys.setprofile, 181 sys.setrecursionlimit, 181 sys.setswitchinterval, 181 sys.settrace, 182 sys.stderr, 182 sys.stdin, 182 sys.stdout, 182 sys.sys.version, 183 sys.thread\_info, 183 sys.tracebacklimit, 183 sys.version\_info, 183 sys.winver, 183 Ĉladu systemu, 182 tuple, 155 tworzenie, 85 type, 68, 113, 155 unichr, 160 unicode, 161 vars, 156 warnings.warn, 171 wbudowana, 108 nazwa, 74 współbieżna, 231 xrange, 161 zagnieżdżona, 91, 109 zip, 156

#### **G**

garbage collector, *Patrz:* odśmiecanie geometry manager, Patrz: menedżer geometrii gniazdo, 113 GUI, 15, 217

#### н

hash, Patrz: skrót

#### ı

indeksowanie, 19, 25 instrukcja, 71, 75, Patrz też: funkcja assert, 104, 165 blok, 71 break, 84, 100 class, 74, 97, 98, 111 continue, 84, 100 def, 85, 87, 106, 111 del, 84, 138 exec, 106, 141 for, 53, 54, 83, 84, 90, 152 from, 95, 96, 97, 141, 165 global, 91 if, 82 import, 92, 93, 95, 141, 165 pakiet, 93 nonlocal, 91, 106, 109 pass, 84 print, 80, 81, 82, 106 przypisania, 75, 98, 107, 111 krotek, 76 sekwencji, 76, 77, 78 wielocelowego, 76 raise, 84, 100, 102, 103, 106 return, 89, 91, 100 składnia, 70 try, 84, 99, 100, 101, 103, 104, 106, 109, 164, 168 klauzula, 100, 101 while, 83, 84 with, 104, 105, 106, 131 wyrażeniowa, 79 yield, 20, 89, 90 interfejs API, 232, 233 Berkeley DB, 211 dopasowywania wyrażeń regularnych, 204 menedżera geometrii, 218 modułu, 234 obiektów zwracanych, 148

PyDoc, 72 usług systemu operacyjnego, 185 internet, 222 interpreter, 175, 178 interaktywny, 74 ścieżka dostępu, 177 watek, 181 wersja, 183 inwersja, Patrz: operacja bitowa NOT iteracja, 55, 138 kontekst, 54 protokół, 54, 55, 89, 126 widoku, 57 iterator, 54, 83, 89

#### K

klasa, 69, 97, 98, 110 atrybut, 98, 111, 117 prywatny, 112 bazowa, Patrz: klasa nadrzędna egzemplarz, 102, 111 Exception, 103 gniazdo, Patrz: gniazdo klasyczna, 113, 114 metoda, 111 nadrzędna, 97 nazwa, 74 nowego stylu, 103, 111, 113, 114, 116, 117, 150 Pickler, 216 String, 39 Unpickler, 216 wyjątków, Patrz: wyjątek klasa klasa-deskryptor, 130 klasa-właściciel, 130 klauzula as, 92, 96, 101, 104 else, 100 except, 100, 101, 102, 109 finally, 100, 102, 104, 168 from, 90, 102 klucz, 21, 23, 57, 126, 144, 212 krotki, 57 mapowania, 166 rejestru, 183 skrótu, 121

klucz słownika, 178 widok, 57 wyszukiwania, 178 klucz-wartość, 57 kod bajtowy, 92 blok wejściowy, 104 zagnieżdżony, 104 zamykający, 104 wielokrotne wykorzystanie, 98 źródłowy, 92 wcięcia, 166 kolejka FIFO, 195 kolekcja, 125 długość, 143 komentarz, 72 komunikat, 104 konstruktor, 120 krotka, 19, 22, 23, 33, 60, 61, 134, 155 klucz, 57 kodowanie, 33 przypisanie, 76 zagnieżdżona, 33 kursor, 235

#### **L**

launcher, 15, 17 liczba, 26 całkowita, 142, 159 dziesiętna, 26, 28 uäamkowa, *Patrz:* uäamek zespolona, 26, 27, 138 zmiennoprzecinkowa, 27, 140, 142, 151 lista, 22, 23, 50, 156, 228 literał, 50 obiekt wstawianie, 52 wyszukiwanie, 51 pozycja, 50 skäadana, 52, 53, 54, 55, 56, 110 z zagnieżdżonymi pętlami for, 53 sortowanie, 51 wyrażeń, 52

**248** \_ **Python. Leksykon kieszonkowy**

literał, 18, 26 b'ccc', 49 bytes, 29 'ccc', 46 listy, Patrz: lista literał łańcuchowy, 31 słownikowy, Patrz: słownik literał tworzenie, 30 u'ccc', 47, 49 znakowy, 31

#### **Ĥ**

łańcuch wyjątków, Patrz: wyjątek łańcuch znaków, Patrz: ciag znaków

#### **M**

mapa, 110, 125 indeksowanie, 126 menedżer geometrii, 218 kontekstu, 104, 131 protokóä, 105 zagnieżdżony, 105 metaklasa, 99, 156 Method Resolution Order, *Patrz:* MRO metoda, 21 \_\_abs\_\_, 24, 130 \_\_add\_\_, 119, 127 \_\_and\_\_, 128 \_\_bool\_\_, 121, 125, 132, 133 \_\_bytes\_\_, 121, 132 \_\_call\_\_, 99, 122, 137, 221 \_\_cmp\_\_, 22, 123, 124, 133, 158 \_\_coerce\_\_, 134 \_\_complex\_\_, 25, 130 \_\_contains\_\_, 22, 125 \_\_del\_\_, 120, 234, 235 \_\_delattr\_\_, 123 \_\_delete\_\_, 113, 131 \_\_delitem\_\_, 23, 24, 41, 127, 133 \_\_delslice\_\_, 23, 134 \_\_dict\_\_, 123 \_\_dir\_\_, 125, 132 \_\_div\_\_, 127, 134

\_divmod\_, 128 enter \_\_, 105, 131  $eq$ , 121, 123, 124, 133 exit \_\_, 105, 106, 132 \_float\_, 25, 130  $floor$ loordiv $f$  128  $_{\text{format}}$ , 121 ge \_\_, 123, 124, 133 get \_\_, 113, 116, 117, 131 getattr<sub>—</sub>, 112, 113, 114, 116, 118, 122, 123, 125, 132 getattribute \_, 113, 116 getitem \_\_, 22, 23, 54, 118, 119, 125, 126, 127, 133, 151 getslice \_\_, 23, 133  $gt$  123 hash , 57, 121, 140 hex \_\_, 130, 133, 134, 141 \_iadd\_, 41, 77, 129 iand , 129 ifloordiv , 129 \_\_ ilshift\_\_, 129  $\__$ imod $\__$ , 129 import 93 \_imul\_, 41, 129 \_index\_, 130, 133, 134, 136, 141, -145 \_init\_\_, 90, 93, 94, 99, 103, 119, 120, 156 \_instancecheck\_\_, 125, 132  $\__$ int $\__$ , 24, 130 \_invert\_, 24, 130  $\_ior\_ 129$  $\_\$ {ipow}\\_, 129  $irshift$ <sub>129</sub>  $\_\_isub\_\_1129$ \_\_iter\_\_, 22, 23, 54, 55, 83, 90, 125, 126, 143 \_itruediv\_, 129, 134 ixor , 129  $le$   $123$ Len \_\_, 23, 24, 121, 125, 126, 127, 132, 133, 151 \_long\_, 24, 134  $\_\$  lshift $\_\$ 128  $_l$ t<sub>\_\_</sub>, 22, 123, 124, 133 metaclass<sub>, 99</sub>, 135

 $mod$  128  $mu$ <sub>, 127</sub> \_ne\_, 123, 124 \_neg\_, 24, 130 \_new\_, 99, 119, 120, 156 \_\_next\_\_, 54, 90, 126, 132, 142, 144 \_nonzero\_, 121, 125, 132, 133 \_oct\_, 130, 133, 134, 145  $or$ , 128 \_pos\_, 24, 130  $\_\text{pow}\_\text{128}$ \_radd\_, 128, 129  $\_rand$ , 128  $\text{rcmp}$ , 133 \_rdivmod\_, 128 repr<sub>\_\_</sub>, 120, 121 \_reversed\_, 127, 151 \_rfloordiv\_, 128  $_{\text{rlshift}\_\text{2}}$  128  $\_\text{rmod}$ , 41, 128  $mmul$ , 128 \_ror\_ $128$ \_round\_\_, 130, 132  $r$ pow $\_\$ 128  $rrshift$  128  $\text{rshift}$ , 128  $_{rsub}$  128 \_\_rtruediv\_\_, 128, 134  $rxor$ , 128 \_\_set\_\_, 113, 117, 131 \_setattr\_\_, 112, 114, 117, 118, 122, 123 \_setitem\_, 23, 41, 126, 133 setslice , 23, 134 \_\_slots\_\_, 113, 124, 125, 132 \_str\_, 120, 121, 135, 153  $\_sub$ , 127 \_\_subclasscheck\_\_, 125, 132 \_truediv\_, 127, 132 \_unicode\_\_, 135, 161  $X$ , 98  $\_\text{xor}\_\text{128}$ bytes.translate, 184 close, 90, 165 D.clear, 58 D.copy,  $58$ D.get, 59

metoda D.has key, 59 D.items, 58 D.iteritems, 59 D.keys, 58 D.pop, 59 D.popitem, 59 D.setdefault, 59 D.update, 59 D.values, 58 D.viewitems, 59 delim.join, 46 destruktora, 120 dict.fromkeys, 59 dziaäania dwuargumentowego, 128, 129 dziaäania na zbiorach, 67 file, 61 file.close, 64 file.closed, 65 file.fileno, 64 file.flush, 64 file.isatty, 64 file.mode, 65 file.name, 65 file.seek, 64 file.tell, 64 file.truncate, 64 for line in infile, 63 formatująca, 34, 38 skäadnia, 36 generatora, 90 has\_key, 56, 57 I.\_\_class\_\_, 113 I.\_\_next\_\_, 54, 55, 83, 142, 143, 167 I.next, 54, 55, 143 infile, 62 infile.read, 62 infile.readline, 63 infile.readlines, 63 io.BytesIO, 62, 148 io.StringIO, 62, 148 isinstance, 125 issubclass, 125 items, 56, 57 iter, 83 iteratora, 56

iteritems, 56 iterkeys, 56 itervalues, 56 keys, 56, 57 klasy, 137 abstrakcyjnej, 166 String, 39 konstruktora, 120 L.append, 51 L.clear, 52 L.copy, 52 L.count, 52 L.extend, 51 L.index, 51 L.insert, 52 L.pop, 52 L.remove, 52 L.reverse, 51 L.sort, 51, 52, 57 obiektgniazda.makefile, 62 obiektu string, 183 open, 61, 62, 63, 66, 212 outfile, 63 outfile.write, 63 outfile.writelines, 64 prawostronna, 128 przeciążająca operator, 98 przeciążania klas, 118 przeciążania operatorów, 68, 118, 132 przypisania z aktualizacją, 129 reversed, 51 s.capitalize, 184 S.capitalize, 44 S.casefold, 44 S.center, 45 S.count, 43 S.endswith, 43 S.expandtabs, 44 S.find, 42 S.format, 44 S.index, 42 s.join, 184 S.join, 43 S.ljust, 44 S.lower, 44 S.lstrip, 44 S.replace, 43

#### **250** \_ **Python. Leksykon kieszonkowy**

S.rfind, 42 S.rindex, 42 S.rjust, 45 S.rstrip, 44 s.split, 184 S.split, 43 S.splitlines, 43 S.startswith, 43 S.strip, 44 S.swapcase, 44 S.title, 45 S.translate, 45 S.upper, 44 S.zfill, 45 send, 90 separatora, 46 statyczna, 152 str.format, 38, 41, 121, 140, 184 StringIO.stringIO, 148 sys.exit, 168 T.count, 61 T.index, 61 throw, 90 values, 56, 57 viewitems, 57 viewkeys, 57 viewvalues, 57 write, 81 X.\_\_iter\_\_, 54 X. round , 151 xreadlines, 66 moduä, 94, *Patrz teĔ:* funkcja \_\_builtin\_\_, 135, 157 anydbm, 211 atrybut prywatny, 112 biblioteczny, 174, 175 builtins, 135 datetime, 228 dbm, 61, 210, 211, 212, 213 docelowy, 92 dopasowywania wzorców tekstowych re, 41 enum, 230 glob, 186 imp, 160 importowanie, 92, 95, 96 interfejs, 234

internetowy, 222 json, 228 kwalifikacja, 92 math, 225 multiprocessing, 186 nazwa, 75 obiekt, *Patrz:* obiekt moduųu obsługi wątków, 231 os, 62, 185 os.path, 185, 201 pickle, 61, 210, 211, 214, 215 queue, 186, 232 re, 204 shelve, 61, 211, 212 signal, 186 socket, 186 string, 183, 184 struct, 230 subprocess, 186, 229 sys, 159, 175, 186 tempfile, 186, 194 threading, 186, 232 time, 225 timeit, 227 tkinter, 217, 218, 219, 220 utrwalania obiektów, 210 weakref, 167 MRO, 8, 114, 115, 154

#### **N**

nazwa kwalifikowana, 107 niekwalifikowana, 107, 108 zasięg, 108

#### **O**

obiekt, 145 bufora, *Patrz:* bufor dopasowania, 207 egzemplarza, 98 file, 192 generatora, 55, 89 integer, 130 iteratora, 142

Kup księżką Poleć książką Poleć książką Poleć książką Poleć książką Pole

obiekt iterowalny, 54, 66, 67, 83, 89, 143, 151, 156, 160 klasy, 97, 111 kursora, *Patrz:* kursor modułu, 92 NotImplemented, 124, 127 pliku, 61 ramki, 177 referencja, 75 rozmiar, 178 serializacia, 214 shelve, 212 skäadany, 109 str, 29, 39 string, 39, 183 utrwalanie, 210 widoku, 57 widoku pamięci, 144 wyrażeń regularnych, 206 object-oriented programming, *Patrz:* programowanie obiektowe odśmiecanie, 18, 120 odwzorowanie, 21, 23, 24 OOP, *Patrz:* programowanie obiektowe operacja bitowa AND, 18 NOT, 19 OR, 18 XOR, 18 katalogowa, 170 logiczna, 21, 22 AND, 18 negacja, 18 OR, 18 matematyczna, 225 plikowa, 170 porównania, 22 wejściowa, 146 wycinania, 126 wyjściowa, 147 zmiennoprzecinkowa, 165, 177 operator, 19, 127 %, 33, 34 dwuargumentowy, 128 porównania, 20, 123

równości, 18 trójargumentowy, 18 wyrażeniowy, 18, 19 ostrzeżenie, 170, 171 blokowanie, 171

#### **P**

pakiet, 93, 94, 96 pamieć globalna, 231 wyczerpywanie się, 166 parsowanie, 230 plik, 61 .pth, 92 .pyc, 93 \_\_init\_\_.py, 93, 94 buforowanie, 66 dbm, 213 deskryptor, 148, 191, 193, 200 JSON, 228 koniec, 165 modyfikacja, 202 otwieranie, 145, 162, 212 tryb, 146 py.exe, 15 pyw.exe, 15 rozmiar, 202 shelve, 213 ĈcieĔka, 194, 195, 196, 197, 201 tryb otwarcia, 65 tworzenie, 212 wejściowy, 62 wykonywalny, 199 zamykanie, 192 polecenie help, 40 powłoki, 185, 188 python -m pydoc -b, 72 poprawka, 57 print, 121 proces potomny, 199, 200, 201 tworzenie, 198, 199 uprzejmość, 200

programowanie funkcyjne, 110 obiektowe, 110 protokóä iteracji, Patrz: iteracja protokół menedżera kontekstu, Patrz: menedżer kontekstu protokół sekwencji, *Patrz:* sekwencja protokóä przepełnienie, 167 przerwanie, 166 przestrzeń nazw, 91, 94, 107, 111, 138, 160 obiektu, 107 punkt montowania, 202 Python idiomy, 236 implementacja, 7 launcher, *Patrz:* launcher rdzeń języka, 236 środowisko, 238 użytkowanie, 239, 240 wersja, 15, 178, 183

säowo zarezerwowane, 73, 74, 118 SQL, 232 SQLite, 233 stała ascii\_letters, 184 ascii\_lowercase, 184 ascii\_uppercase, 184 digits, 184 hexdigits, 185 octdigits, 185 printable, 185 punctuation, 185 tekstowa, 31 whitespace, 185 stos, 168, 177, 178, 181 strumień, 229 standardowy, 182 symbol zachęty, 180 synonim, 92, 96 system, 180 operacyjny, 185 plików, 212

#### Ś

ścieżka, 201 nazwa, 194, 195, 196, 197

#### **T**

tabela translacji, 184 tablica bajtowa, 22, 23 target, *Patrz:* cel test diagnostyczny, 104 is\*, 45 zawartości, 45 tryb otwarcia plików, *Patrz:* plik tryb otwarcia tekstowy Unicode, 63 typ, 113 Boolean, 21, 69 Ellipsis, 68 konwersja, 69 liczbowy, 24, 25, 26, 27 logiczny, 68

#### **S**

sekwencja, 21, 22, 23, 25, 125 działanie, 32 indeksowanie, 126 modyfikowalna, *Patrz:* sekwencja mutowalna mutowalna, 23, 29, 46, 50 niemutowalna, 29, 46, 60 protokóä, 126 przypisanie, 77 serializacja, 214 set comprehension, *Patrz:* zbiór składany skrót, 121 slicing, *Patrz:* rozcinanie slot, 124, *Patrz:* gniazdo säownik, 23, 24, 56, 138, 140, 156, 213, 228 literał, 57 modułów, 179 poprawka, *Patrz:* poprawka porównywanie, 57 skäadany, 56, 57

typ łańcuchowy, 29, 32 bytearray, 41, 46, 48, 49 bytes, 41, 46, 48 str, 29, 32, 41, 46 model dynamiczny, 17 None, 68 NotImplemented, 68 numeryczny, 21 obiektowy, 17 odpowiadający jednostkom programu, 69 set, 28 tekstowy ASCII, 48, 136, 149 Unicode, 41, 46, 47, 48, 49, 135, 149, 153, 160, 161, 179 wbudowany, 127 wyliczeniowy, 230

#### **U**

ułamek, 26, 28 Unicode, *Patrz:* typ tekstowy Unicode uprawnienia dostępu, 170

#### **W**

wartość widok, 57 wątek, 183, 231 widget, 217, 218, 219, 220 widok elementu, 57 klucza, *Patrz:* klucz widok wartości, 57 wiersz poleceń, 175, 177, 186, 229 flaga -O, 104 format, 9, 12 opcja, 9, 12, 14 specyfikacja programu, 11 wycinanie, 126 wycinek, 151, 166 prosty, 25 przypisanie, 26 rozszerzony, 25

wyjątek, 103 ArithmeticError, 164 AssertionError, 104, 165 AttributeError, 165 BaseException, 163 BlockingIOError, 169 BrokenPipeError, 169 BufferError, 164 BytesWarning, 171 ChildProcessError, 169 ConnectionAbortedError, 169, 170 ConnectionError, 169 ConnectionRefusedError, 169, 170 ConnectionResetError, 170 DeprecationWarning, 171 EnvironmentError, 172 EOFError, 165 Exception, 164, 173 FileExistsError, 170 FileNotFoundError, 170 FloatingPointError, 164, 165 FutureWarning, 171 GeneratorExit, 90, 164, 165 ImportError, 165 ImportWarning, 171 IndentationError, 166 IndexError, 54, 166 InterruptedError, 170 IOError, 145, 162, 172 IsADirectoryError, 170 KeyboardInterrupt, 164, 166 KeyError, 166 klasa, 103 bazowa, 163 LookupError, 164 łańcuch, 102 MemoryError, 166 NameError, 165, 166 nazwa, 74 nieobsłużony, 183 nieprzechwycony, 179 NotImplemented, 166 NotImplementedError, 166 OSError, 164, 172, 173 OverflowError, 164, 167 PendingDeprecationWarning, 171

PermissionError, 170 ProcessLookupError, 170 przechwytywanie, 100 ReferenceError, 167 ResourceWarning, 171 RuntimeError, 165, 167 RuntimeWarning, 171 StopIteration, 54, 91, 126, 142, 145, 167 SyntaxError, 165, 167 SyntaxWarning, 171 SystemError, 168 SystemExit, 164, 168 TabError, 168 TimeoutError, 170 TypeError, 168 UnboundLocalError, 168 UnicodeDecodeError, 169 UnicodeEncodeError, 169 UnicodeError, 168 UnicodeTranslateError, 169 UnicodeWarning, 171 UserWarning, 171 ValueError, 165, 169 VMSError, 173 Warning, 170 wbudowany, 163 WindowsError, 173 ZeroDivisionError, 164, 169 zgłaszanie, 100, 102 wyrażenie formatujące łańcuch znaków, 33, 34, 38 generatorowe, 54, 55 in, 57 jako instrukcja, 79 lambda, 86, 87, 110 listowe, Patrz: lista składana regularne, 204, 206, 207, 208, 211 skäadnia, 209, 210 rozcinające, 20 yield, 89 wywoäanie zwrotne, 182 wzorzec diamentu, 113, 115 wyrażeń regularnych, 171, 204

#### **Z**

zakres, 166 zasieg funkcji wbudowanych, 108 globalny, 108 leksykalny, 107 lokalny, 108 nazw niekwalifikowanych, 108 zagnieżdżony statycznie, 109 zbiór, 66 działania, 67 skäadany, 56 zamrożony, 140 zmienna, 17, 72 globalna, 91 lokalna, 107, 143 nazwa, 17, 72, 73, 74 operacyjna, 13 pętli wyrażeń generatorowych, 55 PYTHONCASEOK, 14 PYTHONDEBUG, 15 PYTHONDONTWRITEBYTECODE, 15 PYTHONFAULTHANDLER, 14 PYTHONHASHSEED, 14 PYTHONHOME, 14 PYTHONINSPECT, 15 PYTHONIOENCODING, 14 PYTHONNOUSERSITE, 15 PYTHONOPTIMIZE, 15 PYTHONPATH, 13, 92, 179 PYTHONSTARTUP, 14 PYTHONUNBUFFERED, 15 PYTHONVERBOSE, 15 PYTHONWARNINGS, 15 sys.path, 92 środowiska powłoki, 198 środowiskowa, 13 znak, 29 ", 71 #, 72 \$, 73 %, 33, 34, 36  $% = 129$ &=, 129 \*, 33, 78, 86

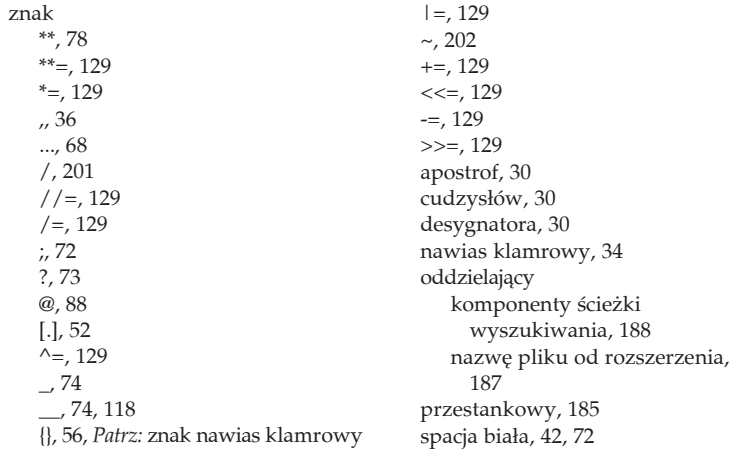

## PROGRAM PARTNERSKI **GRUPY HELION -**

1. ZAREJESTRUJ SIĘ<br>2. PREZENTUJ KSIĄŻKI

 $\blacksquare$ 

Zmień swoją stronę WWW w działający bankomat!

Dowiedz się więcej i dołącz już dzisiaj! http://program-partnerski.helion.pl

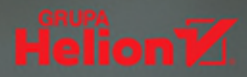

## **O'REILLY®**

## Najlepsze rozwiązania typowych problemów!

Język Python błyskawicznie zdobył uznanie programistów na całym świecie. Sprawdza się doskonale w pisaniu skryptów oraz narzędzi, w dużym projekcie także nie zawiedzie oczekiwań. Python korzysta z automatycznego zarządzania pamięcią oraz umożliwia obiektowe i funkcyjne podejście do tworzonego programu. Liczna społeczność skupiona wokół tego języka na bieżąco wymienia się wiedzą na temat jego praktycznych zastosowań. Dzięki temu uzyskasz odpowiedzi na trapiące Cię pytania.

Przyda Ci się także sprawdzone źródło informacji. Ten przewodnik należy do serii Leksykon kieszonkowy i charakteryzuje się niezwykle zwięzłym, przejrzystym układem najważniejszych treści oraz poręczną formą. Znajdziesz tu szczegółowe informacje na temat typów wbudowanych, wyjątków, programowania obiektowego oraz przetwarzania nazw i reguł zasięgu. To wydanie zostało zaktualizowane o mnóstwo nowości, takich jak wykorzystanie Python Launcher w systemie Windows czy formalne reguły dziedziczenia. To doskonałe źródło wiedzy na temat języka Python!

#### Dzieki tej książce:

- poznasz podstawy Pythona
- zapoznasz się z zasadami programowania ٠ w tym języku
- poznasz typy wbudowane
- wykorzystasz standardowe moduły

#### Mark Lutz

- znany i ceniony na całym świecie instruktor programowania w Pythonie.

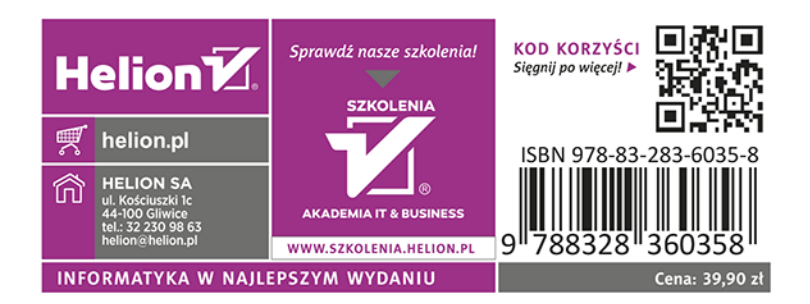